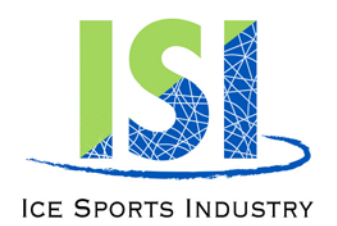

**International Headquarters** 6000 Custer Road, Bldg. 9 | Plano, TX 75023 p: 972.735.8800 | f: 972.735.8815 skateisi.org

## **ISI Judging On Tablet- the JOT System**

## **Tablet Judging Steps:**

- Double Check the event number and skaters showing on your screen. This will be sent directly to your tablet from the referee on the panel.
- Select the Skater you want to judge by tapping on the name. This will turn the line color to green/grey.
- Since all scores default immediately to 7.0 you will need to increase the scores at the skaters perform. You can increase the score in .1 increments by swiping the box with your stylus to the right. To adjust down, swipe left. Any box not swiped will remain at 7.0.
- As with paper judging, score each skater as they skate, making adjustments to other skaters as needed. Do not wait to the end of the group.
- If you have to assign a penalty score to a skater, swipe the score until you have the correct number. This will show up in a red box. The referee must approve this penalty score.
- To time duration, two of the three judge's tablets will have a stopwatch on the screen, although only one judge is scoring duration. The second stopwatch field is for backup. When the competitor begins to skate, PRESS, don't SWIPE the duration to start the stopwatch. Press again when the skater stops skating to stop timing. At this point, the box will be one of three colors
	- 1. Green- the time is under the prescribed program time
	- 2. Yellow- the time is over the prescribed time, but within the 10 second leeway
	- 3. Red- the time is over the 10 second leeway and receives a penalty
- Once the event is over and you have completed scoring, PRESS and HOLD the bar at the bottom of the tablet that reads "Send Scores To The Referee". When this is done successfully, you will see a confirmation message that says "Scores Received by The Edge"
- If there are any issues with the connection or operation of the tablet, switch to the paper sheets provided.

*Call on the walkie-talkie immediately if there is any problem with any judge tablet.*